# **Object-oriented programming – Java –**

# **Inheritance Pt1**

#### **mgr Sara Jurczyk**

**2021/2022**

### Exercise 1 A.

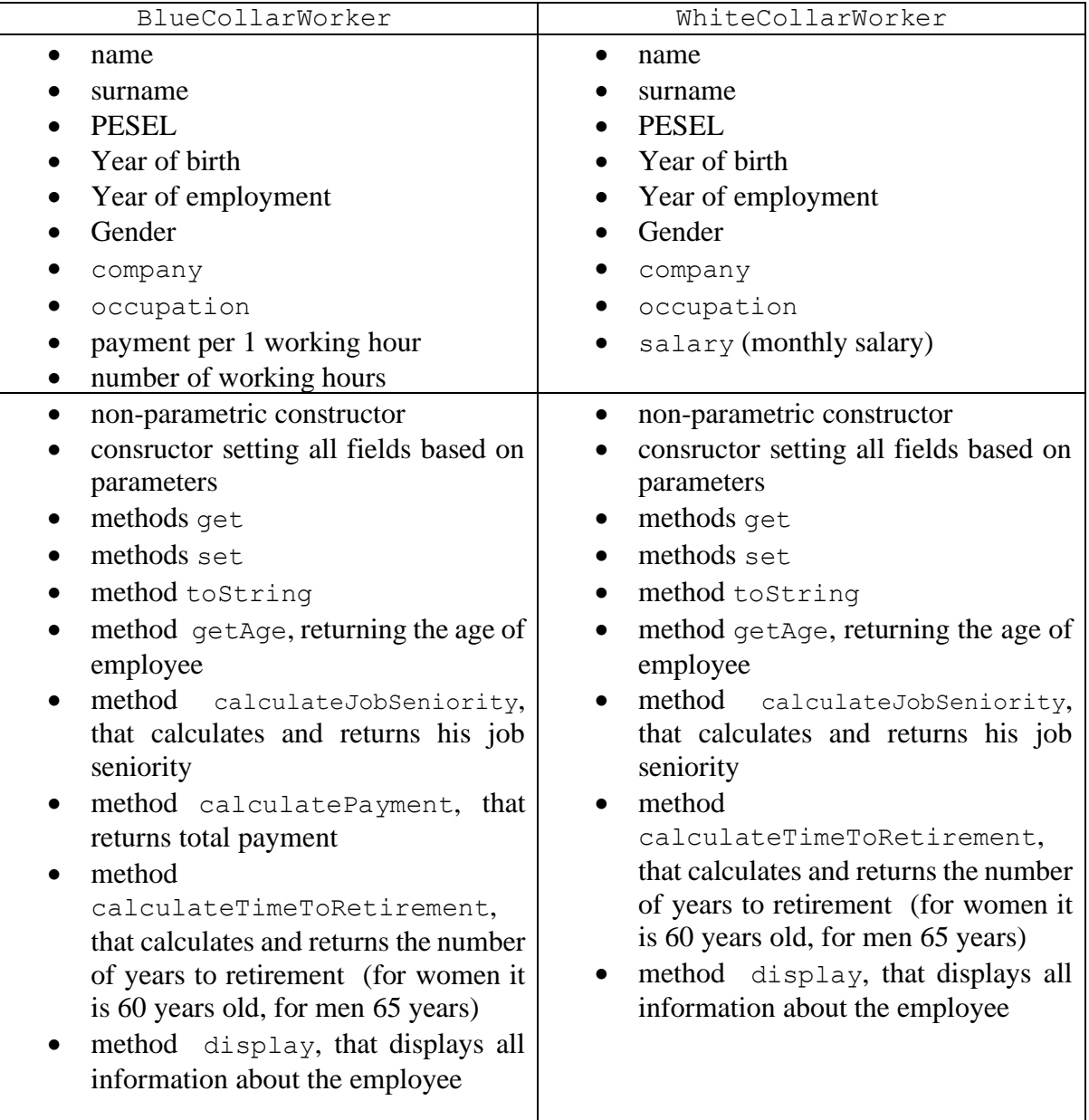

(hint: to get the current year use Calendar.getInstance().get(Calendar.YEAR))

#### Zadanie 1 B.

Extend the project from the exercise 1A and add class CommissionWorker. Information about monthly incomes are stored in an array monthlySalaries. Besides attributes and methods characteristic for all employees, the class has additional methods:

- calculateAverageSalary, that returns the average salary calculated for all incomes in the array
- calculateTotalIncome, that returns the total sum of incomes in the array
- calculateBiggerSalaries, that returns the number od elements/incoms in the array bigger that the floating-point number passed as the parameter

### **Exercise 2.**

Write a declaration of a **Person** class with the following protected fields:

- name
- surname
- age
- nationality

The class contains the following public methods:

- a non-parametric constructor (does nothing)
- constructor setting all fields based on its parameters
- methods get that return values of the class fields
- methods set that set values of the class fields based on its parameters  $\bullet$

Then, write a declaration of a **Student** class that inherits from the Person class. The Student class has the following private fields:

- · field\_of\_study
- semester  $\frac{1}{10}$  numbers from 1 to 6

The class contains the following public methods:

- constructor setting all fields based on its parameters
- methods get that return values of the class fields
- method toString that displays all information about the student
- method nextSemester that increases semester by 1 or displays "You have graduated!".  $\bullet$